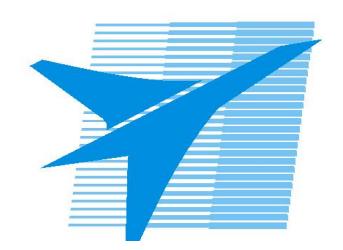

Министерство образования Иркутской области Государственное бюджетное профессиональное образовательное учреждение Иркутской области «Иркутский авиационный техникум»

> «УТВЕРЖДАЮ» Зам. директора по УР ГБПОУИО «ИАТ»  $\ell$ веор Б.А. Коробкова «31» мая 2018 г.

# **ФОНД ОЦЕНОЧНЫХ СРЕДСТВ ПО ДИСЦИПЛИНЕ**

ОП.03 Технические средства информатизации

специальности

09.02.03 Программирование в компьютерных системах

Рассмотрена цикловой комиссией ПКС, протокол № 17 от 22.05.2018

Председатель ЦК  $\frac{1}{\sqrt{1-\frac{1}{2}}}\frac{1}{\sqrt{1-\frac{1}{2}}}\left( \frac{1}{\sqrt{1-\frac{1}{2}}}\right)$ 

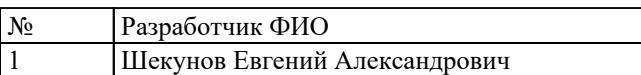

# **1. ОБЩИЕ ПОЛОЖЕНИЯ**

# **1.1. Область применения фонда оценочных средств (ФОС)**

ФОС по дисциплине является частью программы подготовки специалистов среднего звена по специальности 09.02.03 Программирование в компьютерных системах

# **1.2. Место дисциплины в структуре ППССЗ:**

ОП.00 Общепрофессиональные дисциплины

#### **1.3. Цели и задачи дисциплины – требования к результатам освоения дисциплины**

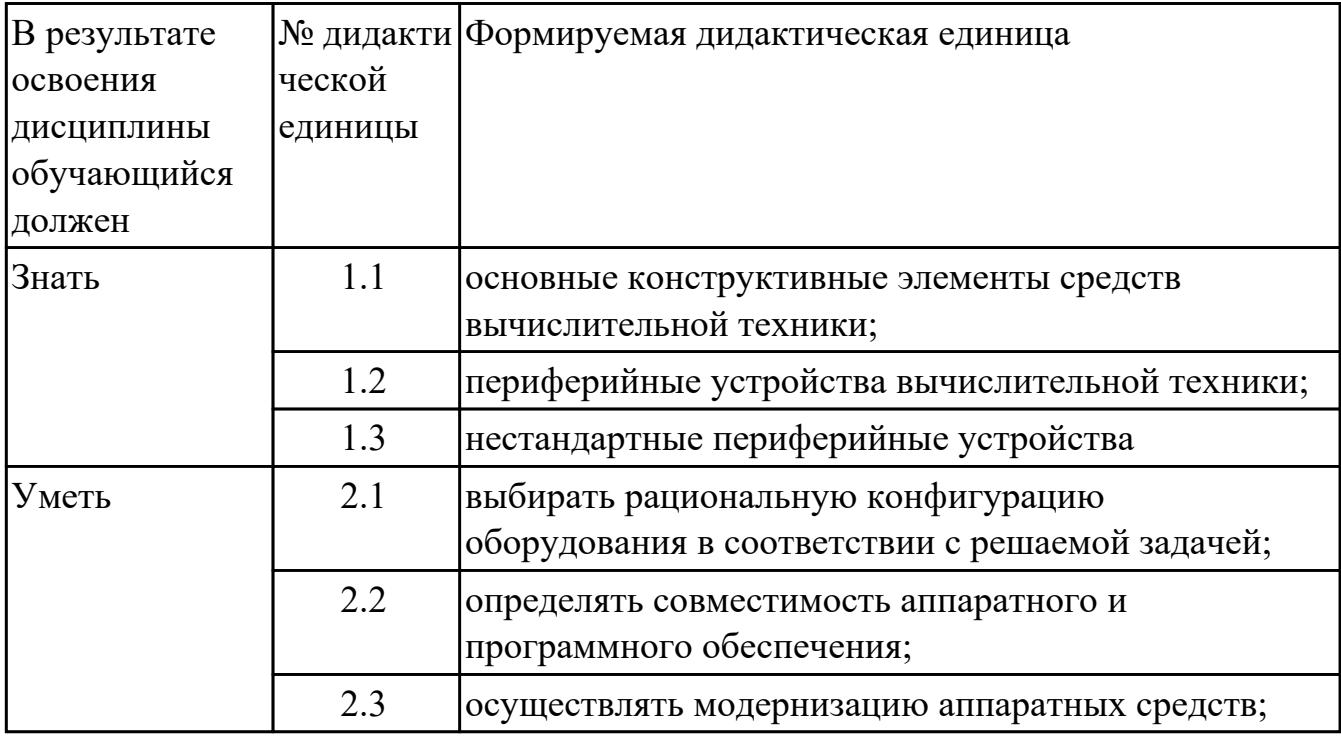

#### **1.4. Формируемые компетенции:**

ОК.1 Понимать сущность и социальную значимость своей будущей профессии, проявлять к ней устойчивый интерес.

ОК.2 Организовывать собственную деятельность, выбирать типовые методы и способы выполнения профессиональных задач, оценивать их эффективность и качество.

ОК.3 Принимать решения в стандартных и нестандартных ситуациях и нести за них ответственность.

ОК.4 Осуществлять поиск и использование информации, необходимой для эффективного выполнения профессиональных задач, профессионального и личностного развития.

ОК.5 Использовать информационно-коммуникационные технологии в профессиональной деятельности.

ОК.6 Работать в коллективе и в команде, эффективно общаться с коллегами, руководством, потребителями.

ОК.7 Брать на себя ответственность за работу членов команды (подчиненных), за результат выполнения заданий.

ОК.8 Самостоятельно определять задачи профессионального и личностного развития, заниматься самообразованием, осознанно планировать повышение квалификации.

ОК.9 Ориентироваться в условиях частой смены технологий в профессиональной деятельности.

ОК.10 Исполнять воинскую обязанность, в том числе с применением полученных профессиональных знаний (для юношей).

ПК.1.5 Осуществлять оптимизацию программного кода модуля.

ПК.2.3 Решать вопросы администрирования базы данных.

ПК.3.2 Выполнять интеграцию модулей в программную систему.

ПК.3.3 Выполнять отладку программного продукта с использованием специализированных программных средств.

# **2. ФОНД ОЦЕНОЧНЫХ СРЕДСТВ ДИСЦИПЛИНЫ, ИСПОЛЬЗУЕМЫЙ ДЛЯ ТЕКУЩЕГО КОНТРОЛЯ**

# **2.1 Текущий контроль (ТК) № 1**

**Тема занятия:** 1.1.6.Интерфейсы системных плат.

**Метод и форма контроля:** Контрольная работа (Сравнение с аналогом)

**Вид контроля:** Контрольная работа с использованием ИКТ

**Дидактическая единица:** 1.1 основные конструктивные элементы средств вычислительной техники;

# **Занятие(-я):**

1.1.1.Введение. Основы технических средств информатизации.

1.1.2.Виды корпусов системного блока персонального компьютера.

1.1.4.Изучение блоков питания, подключение устройств к кабельной системе.

1.1.5.Устройство современных системных плат

# **Задание №1**

# **Ответить на вопросы:**

1.Дать определение термину UEFI BIOS.

- 2. Каким образом можно сбросить настройки БИОС?
- 3. Дать определение термину POST (Power onself test).

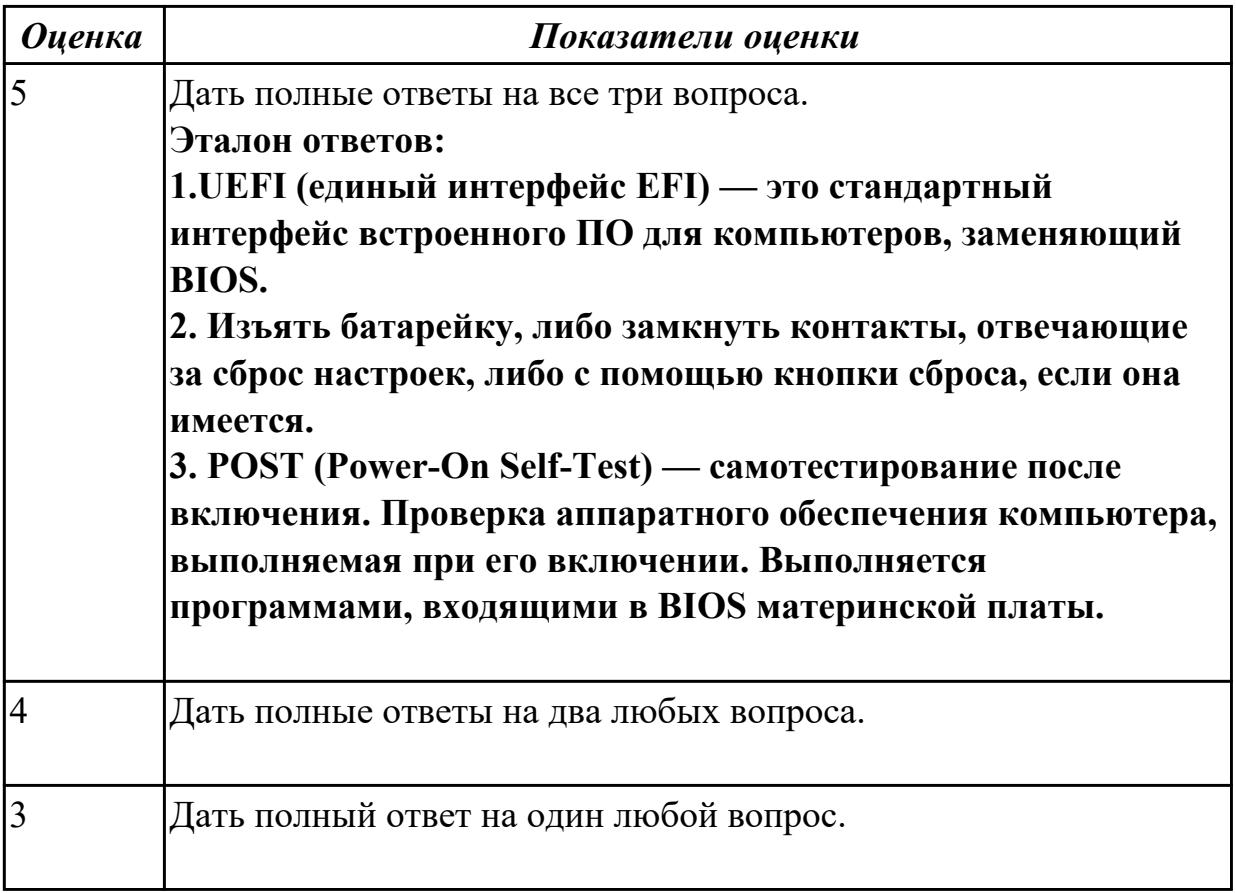

1.Дать определение термину чипсет.

2. Перечислить компоненты ПК, которые тестируются в сокращенном режиме POST.

3. Назначение функции Plug & Play.

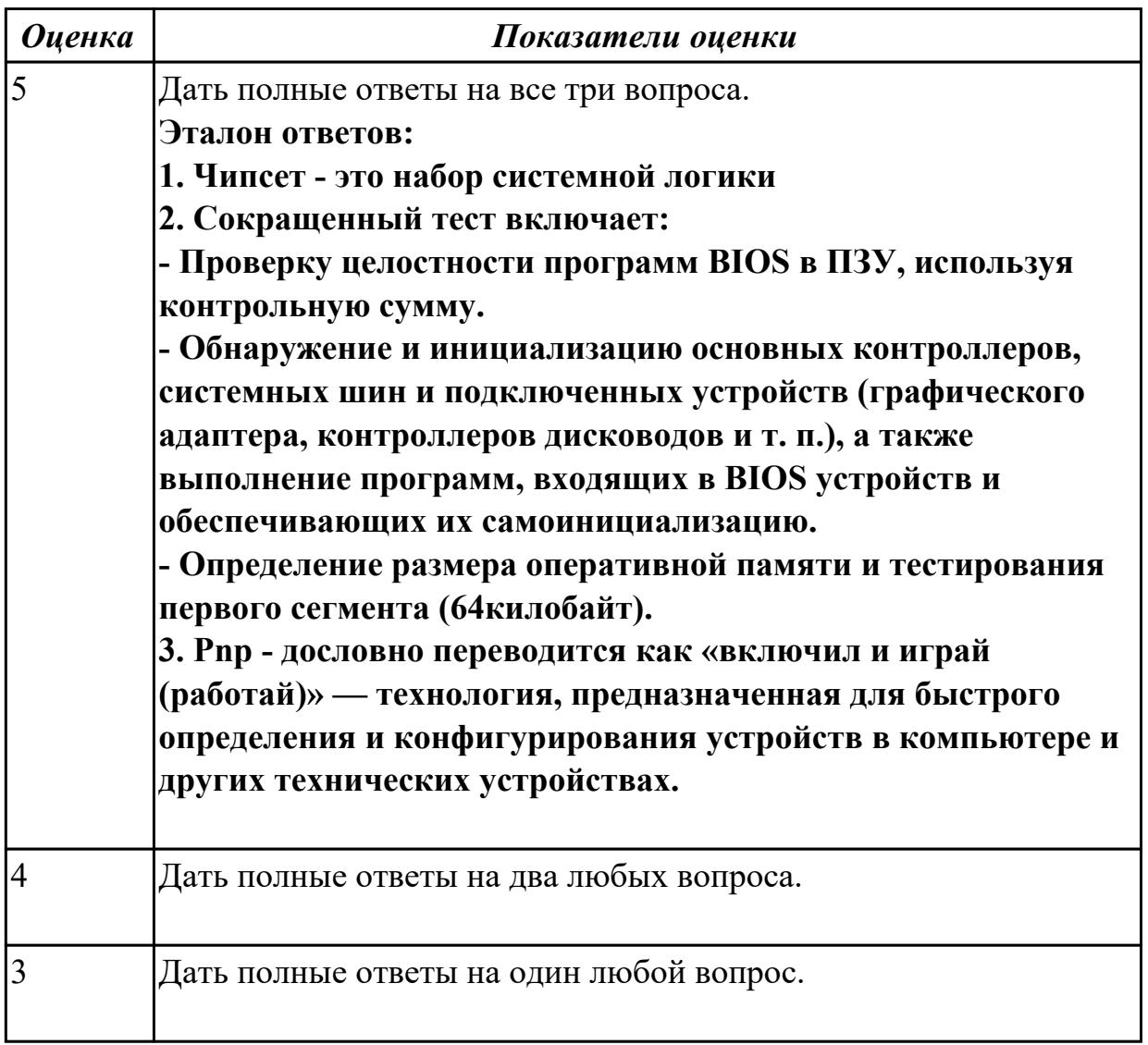

# **Задание №3**

# **Ответить на вопросы:**

1. Дать определение термину копрпус ситемного блока.

2. Перечислить минимальный набор устройств, необходимый для запуска ПК и работы с ним.

3. Назватить два типа советов центральных процессоров.

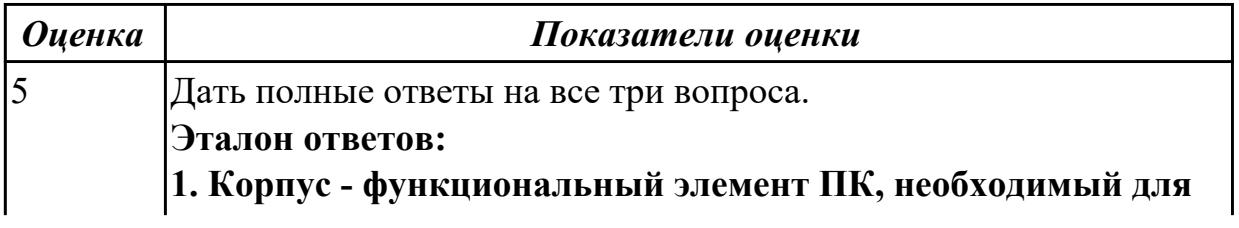

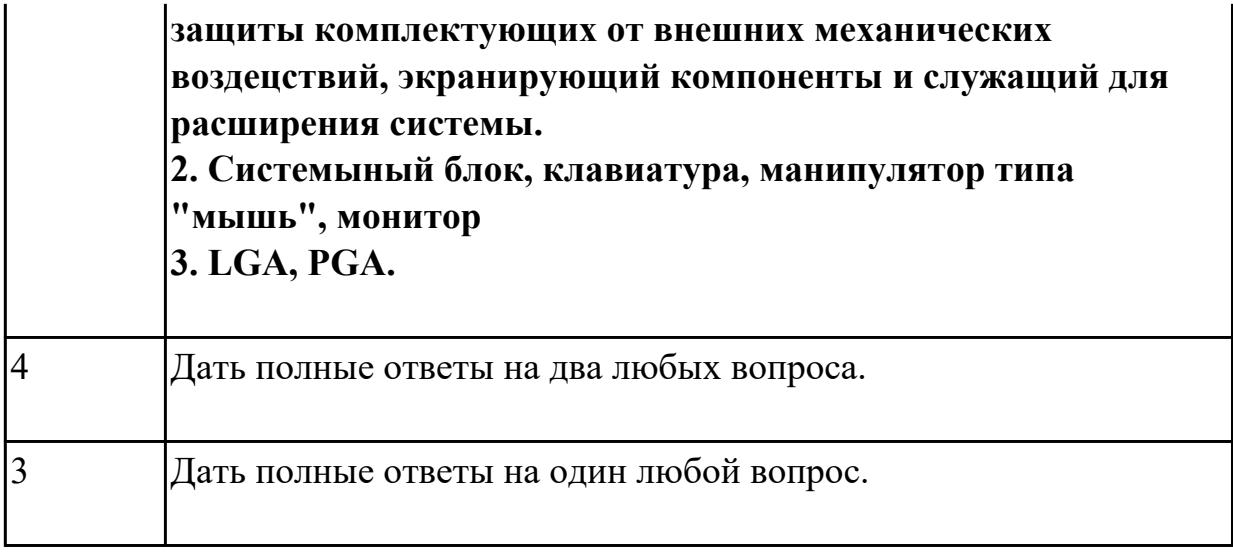

**Дидактическая единица:** 2.1 выбирать рациональную конфигурацию

оборудования в соответствии с решаемой задачей;

# **Занятие(-я):**

- 1.1.2.Виды корпусов системного блока персонального компьютера.
- 1.1.3.Блоки питания ПК. Виды, характеристики.
- 1.1.5.Устройство современных системных плат

# **Задание №1**

### **Выполнить процедуру сборки системного блока:**

- 1. Произвести сборку системного блока персонального компьютера.
- 2. Произвести подключение кабельной системы.
- 3. Выполнить процедуру тестирования на предмет работоспособности.

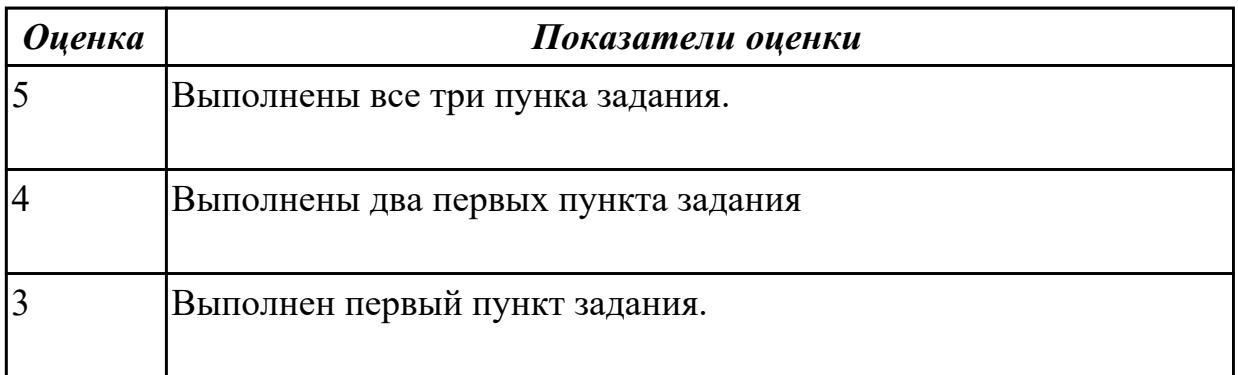

# **Дидактическая единица:** 2.3 осуществлять модернизацию аппаратных средств; **Занятие(-я):**

1.1.4.Изучение блоков питания, подключение устройств к кабельной системе. **Задание №1**

#### **Выполнить процедуру первичной диагностики и подключения блока питания:**

- 1. Определить характеристики предложенного блока питания
- 2. Соблюдая технику безопасноти, произвести первичную диагностику блока

питания на предмет работоспособности.

3. Подключить предложенный блок к системному блоку.

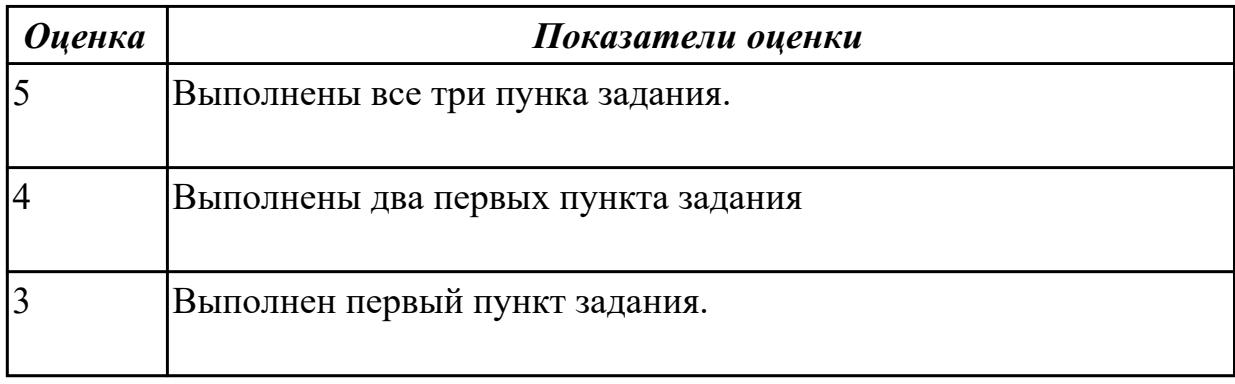

# **2.2 Текущий контроль (ТК) № 2**

**Тема занятия:** 1.1.17.Видеосистема персонального компьютера.

**Метод и форма контроля:** Контрольная работа (Опрос)

**Вид контроля:** Контрольная работа с использованием ИКТ

**Дидактическая единица:** 1.1 основные конструктивные элементы средств вычислительной техники;

#### **Занятие(-я):**

- 1.1.6.Интерфейсы системных плат.
- 1.1.7.Изучение форм-факторов системных плат.
- 1.1.8.Изучение устройств и интерфейсов системных плат.
- 1.1.9.Изучение устройств и интерфейсов системных плат.
- 1.1.10.Принцип работы центрального процессора.
- 1.1.11.Оперативное запоминающее устройство.
- 1.1.12.Накопители на жестких магнитных дисках.
- 1.1.13.Изучение устройства накопителей на жестких магнитных дисках.
- 1.1.14.Оптические накопители информации.
- 1.1.15.Изучение устройства оптических накопителей.

# **Задание №1**

# **Ответить на вопросы:**

- 1. Перечислите основные характеристики НЖМД.
- 2. Перечислите современные форм-факторы НЖМД.
- 3. Режимы аппаратного приоретета НЖМД.

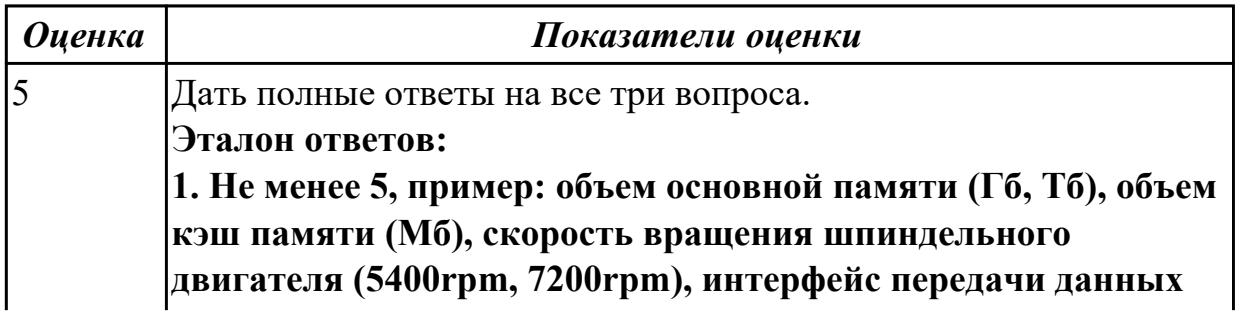

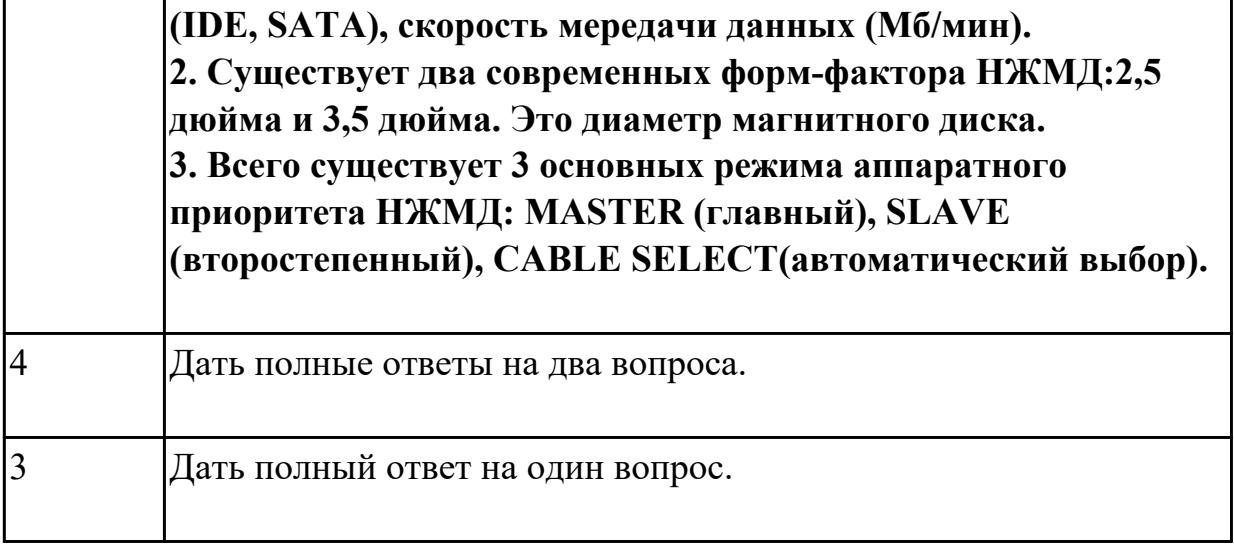

### **Задание №2**

#### **Ответить на вопросы:**

1. Перечислить режимы записи оптических накопителей

2. В какой вкладке BIOS (AMI) указывается приоритет загрузки с накопителя информации7

3. Назвать две группы SMART параметров НЖМД.

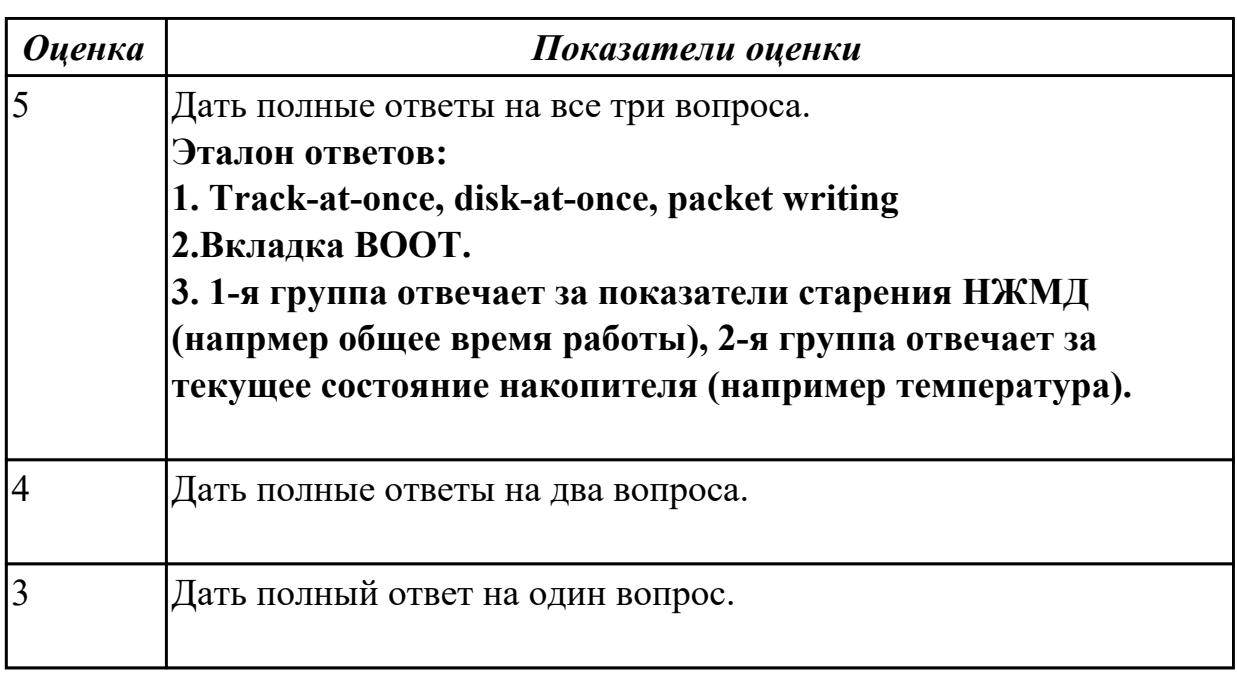

### **Дидактическая единица:** 2.2 определять совместимость аппаратного и программного обеспечения;

# **Занятие(-я):**

- 1.1.7.Изучение форм-факторов системных плат.
- 1.1.8.Изучение устройств и интерфейсов системных плат.

1.1.9.Изучение устройств и интерфейсов системных плат.

1.1.11.Оперативное запоминающее устройство.

# **Задание №1**

# **Выполнить подключение и установку периферийного устройства (на выбор: принтер, сканер, карта расширения):**

- 1. Правильно подключить предложенное периферийное оборудование
- 2. Установить драйвер для данного устройства.
- 3. Продемонстрировать работоспособность оборудования.

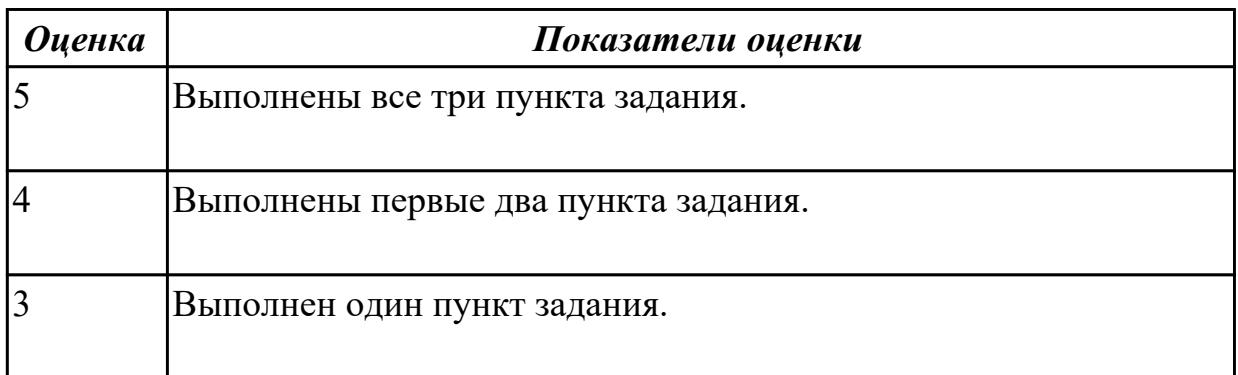

# **2.3 Текущий контроль (ТК) № 3**

**Тема занятия:** 1.2.4.Мониторы с жидкокристаллическим дисплеем.

# **Метод и форма контроля:** Контрольная работа (Опрос)

**Вид контроля:** Контрольная работа с использованием ИКТ

**Дидактическая единица:** 1.2 периферийные устройства вычислительной техники; **Занятие(-я):**

# 1.1.16.Изучение устройства альтернативных накопителей информации.

1.2.1.Манипуляторы, клавиатуры и мыши.

# **Задание №1**

# **Ответить на вопросы:**

- 1. Перечислить виды клавиатур по устройству клавиш.
- 2. Перечислть интерфейсы клавиатур.
- 3. Перечислить виды манипуляторов.

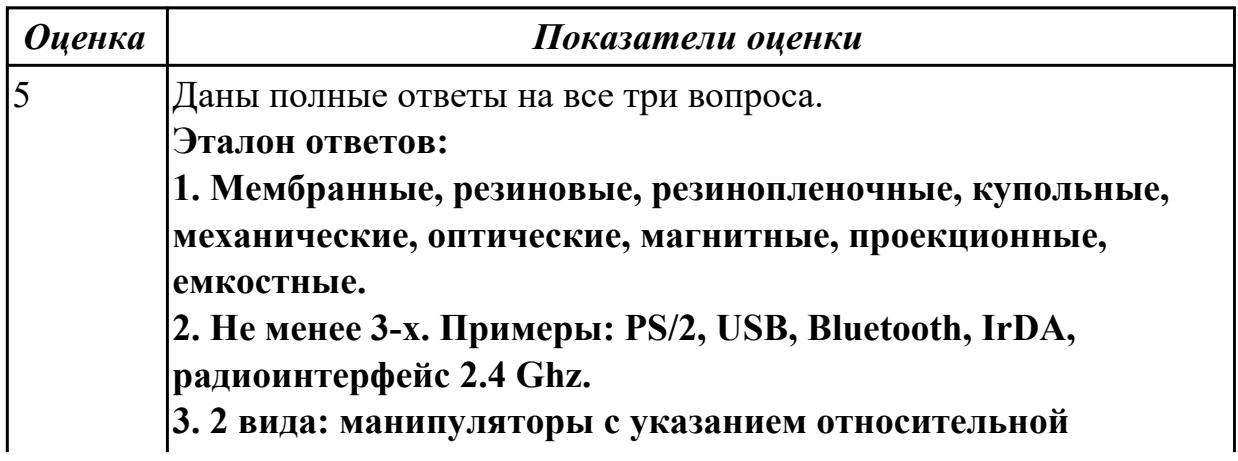

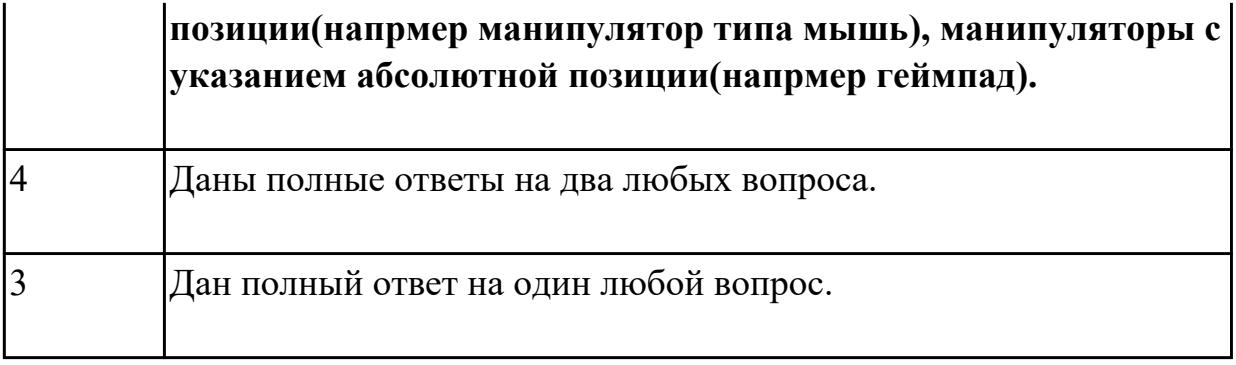

### **Задание №2**

#### **Ответить на вопросы:**

- 1. Дать определение термину геймпад
- 2. Дать определение понятию sсan-code.
- 3. Дать определение термину манипулятор.

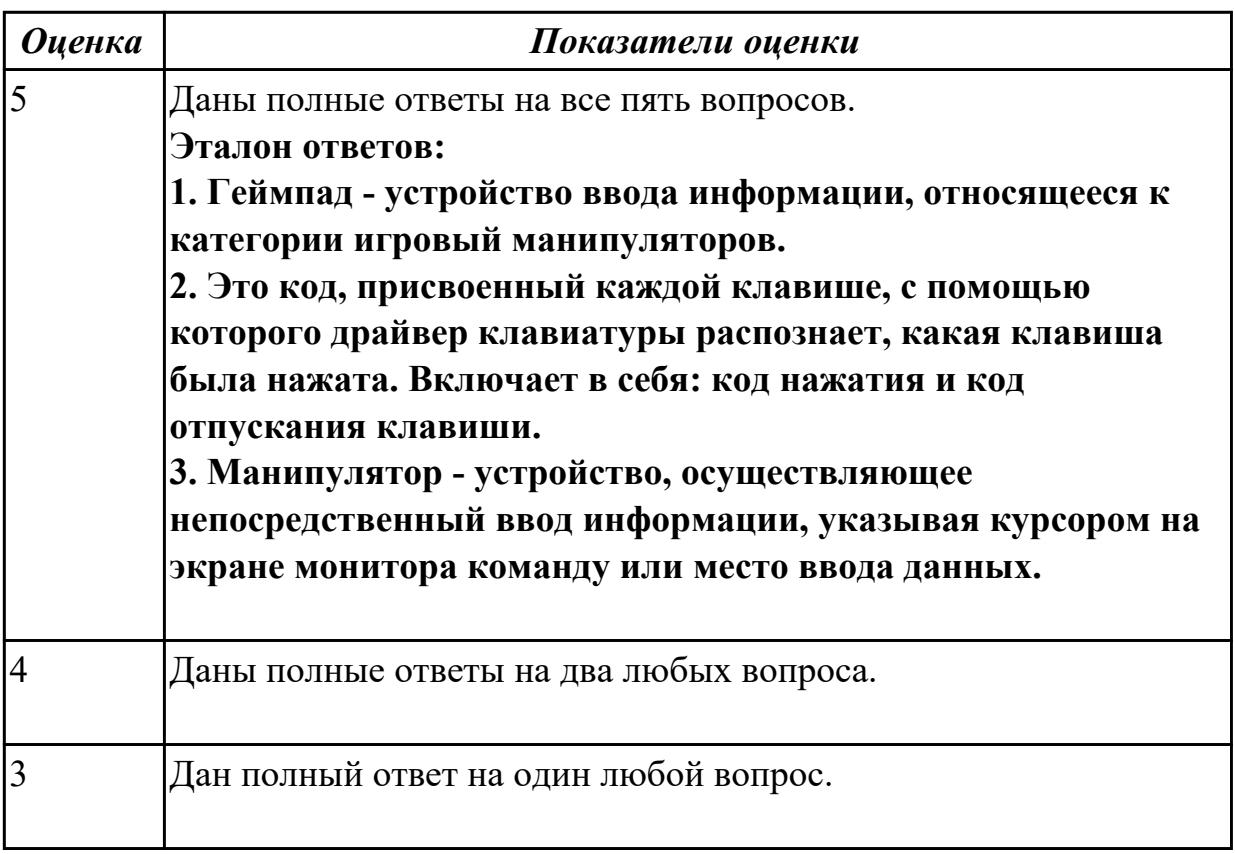

# **Дидактическая единица:** 1.3 нестандартные периферийные устройства **Занятие(-я):**

- 1.1.17.Видеосистема персонального компьютера.
- 1.1.18.Изучение классификации карт расширения.
- 1.1.19.Изучение и классификация карт расширения.

# **Задание №1**

#### **Ответить на вопросы:**

- 1. Перечислить стандартные периферийные устройства.
- 2. Перечислить нестандартные периферийные устройства .
- 3. Дать определение понятию карта расширения.

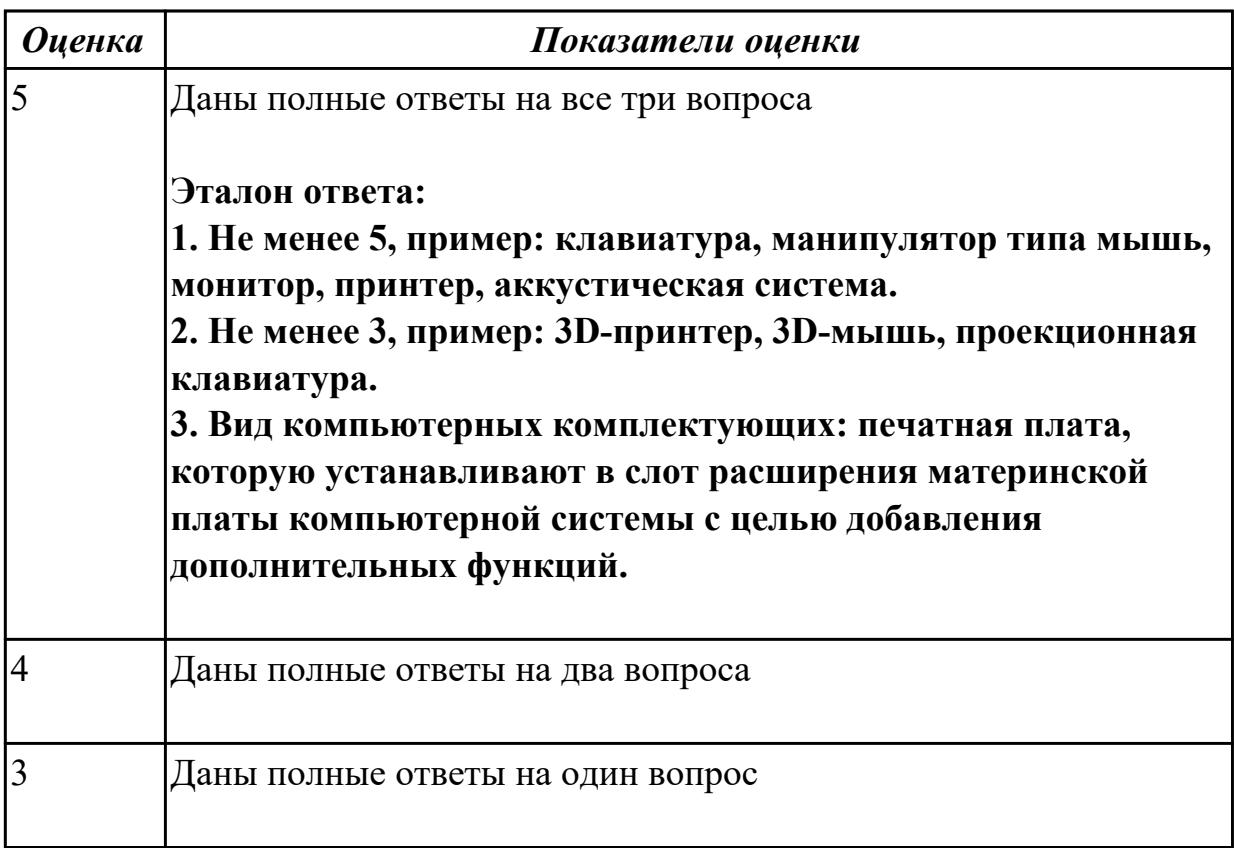

**Дидактическая единица:** 2.1 выбирать рациональную конфигурацию оборудования в соответствии с решаемой задачей;

# **Занятие(-я):**

1.1.6.Интерфейсы системных плат.

1.1.10.Принцип работы центрального процессора.

1.1.12.Накопители на жестких магнитных дисках.

# **Задание №1**

# **Выполнить подключение и конфигурирование НЖМД:**

1. Подключить второй накопитель на жестких магнитных дисках к системной плате.

2. Аппаратно установить приоретет "главный" на данном устройстве.

3. Запустить систему, продемонстрировать, что загрузка осуществляется со второго накопителя.

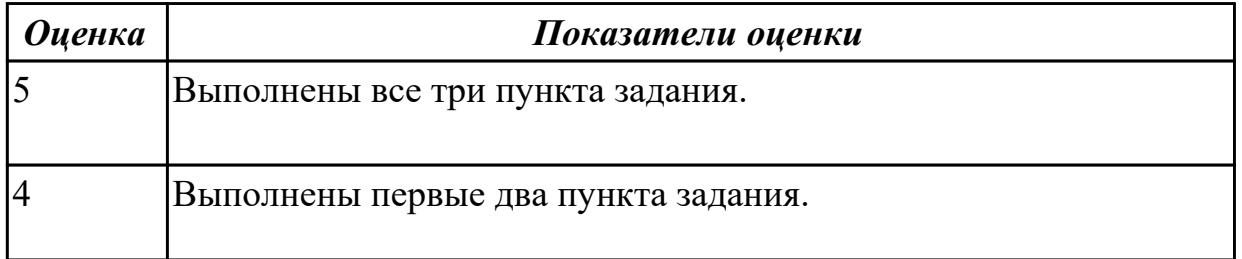

# **2.4 Текущий контроль (ТК) № 4**

**Тема занятия:** 1.2.12.Устройство и принципы функционирования сканеров.

**Метод и форма контроля:** Лабораторная работа (Сравнение с аналогом)

**Вид контроля:** Контрольная работа с использованием ИКТ

**Дидактическая единица:** 1.2 периферийные устройства вычислительной техники; **Занятие(-я):**

1.2.5.Изучение устройства ЭЛТ и ЖК мониторов.

1.2.6.Изучение устройства ЭЛТ и ЖК мониторов.

1.2.7.Устройство матричных принтеров.

1.2.8.Струйные принтеры.

1.2.9.Лазерные принтеры, устройство, характеристики.

### **Задание №1**

### **Ответить на следующие вопросы:**

1. Назвать методы выброса чернил в картриджах струйных принтеров.

2. Описать характеристики ЭЛТ-мониторов.

3. Привести пример утилиты для тестирования мониторов на предмет "битых пикселей"

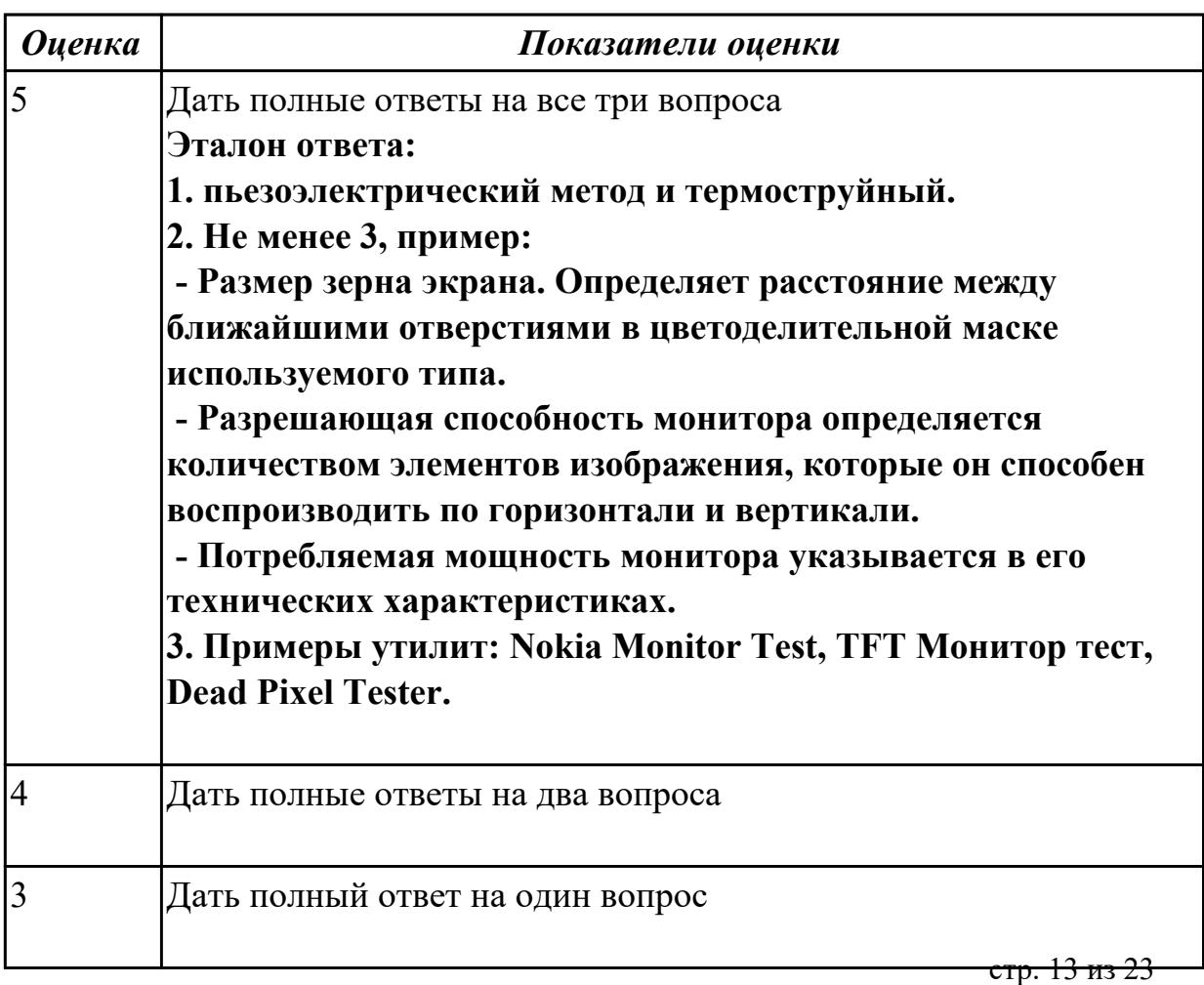

**Дидактическая единица:** 2.2 определять совместимость аппаратного и программного обеспечения;

# **Занятие(-я):**

1.1.17.Видеосистема персонального компьютера.

- 1.1.18.Изучение классификации карт расширения.
- 1.1.19.Изучение и классификация карт расширения.
- 1.2.2.Изучение манипуляторов
- 1.2.3.Изучение различных типов клавиатур
- 1.2.5.Изучение устройства ЭЛТ и ЖК мониторов.
- 1.2.6.Изучение устройства ЭЛТ и ЖК мониторов.
- 1.2.10.Изучение видов и устройства принтеров различных технологий.

### **Задание №1**

#### **Выполнить установку устройства (по индивидуальному заданию, например: видеокарта, сканер отпечатков пальцев, принтер и т.д.):**

1. Выполнить поиск драйвера для "неизвестного" операционной системе устройства, используя ID оборудования

- 2. Выполнить установку драйвера.
- 3. Продемонстрировать работоспособность устройства.

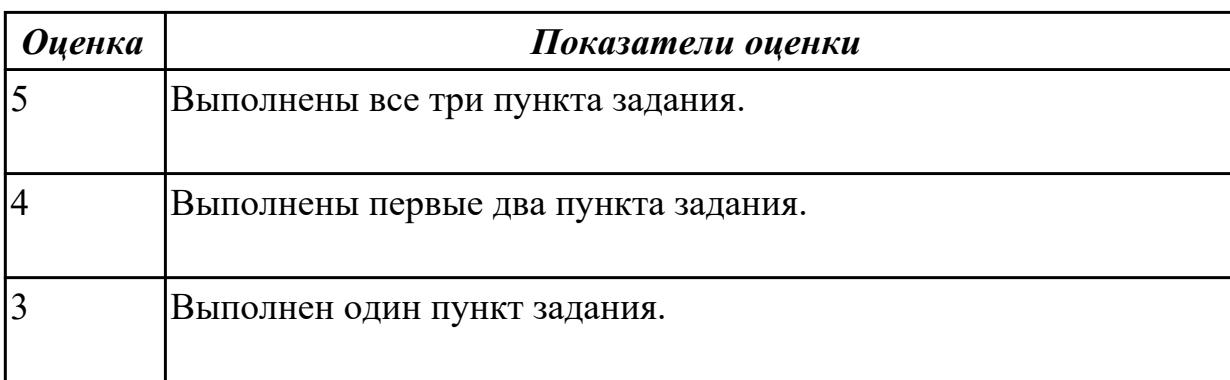

# **3. ФОНД ОЦЕНОЧНЫХ СРЕДСТВ ДИСЦИПЛИНЫ, ИСПОЛЬЗУЕМЫЙ ДЛЯ ПРОМЕЖУТОЧНОЙ АТТЕСТАЦИИ**

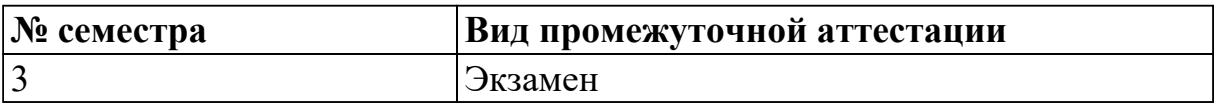

**Экзамен может быть выставлен автоматически по результатам текущих контролей**

Текущий контроль №1

Текущий контроль №2

Текущий контроль №3

Текущий контроль №4

**Метод и форма контроля:** Самостоятельная работа (Опрос)

**Вид контроля:** Ответить на 30 тестовых вопросов и выполнить одно практическое задание

#### **Дидактическая единица для контроля:**

1.1 основные конструктивные элементы средств вычислительной техники;

#### **Задание №1**

1 Технические средства информатизации - это…

а) совокупность систем, машин, приборов, механизмов, устройств и прочих видов оборудования предназначенных для автоматизации различных технологических процессов информатики, причем таких выходным продуктом которых является информация (данные), используемые для удовлетворения информационных потребностей в разных областях деятельности общества

б) электронное устройство выполненное в виде платы расширения (может быть интегрировано в системную плату) с разъемом для подключения к линии связи в) средство информации

2 Укажите группы технических средств информатизации, выполняющие определенные функции:

а) устройства ввода информации

б) устройства вывода информации

в) устройства обработки информации

г) устройства передачи и приема информации

д) многофункциональные устройства

е) устройства хранения информации

ж) язык программирования

з) программное обеспечение

3 Сопоставьте устройства ввода

| местоуказания       | МЫШЬ                |
|---------------------|---------------------|
| сканер              | световое перо       |
| цифровая фотокамера | графический планшет |
| микрофон            | трекбол             |
| веб-камера          | джойстик            |
| видеокамера         | мультимедиа         |

4 Укажите устройства ввода алфавитно-цифровой информации

- а) клавиатура
- б) микрофон
- в) камера
- г) порт

#### 5 Укажите устройства вывода информации

- а) монитор
- б) сканер
- в) принтер
- г) акустическая система
- д) наушники
- 6 Укажите устройства обработки информации
- а) сопроцессор
- б) процессор
- в) системный блок
- г) монитор

#### 7 Укажите устройства передачи и приема информации

- а) модем
- б) сетевая карта
- в) колонки
- г) микрофон
- д) веб-камера

8.Большая часть современных технических средств информатизации связана с…

- а) ЭВМ
- б) персональным компьютером
- в) процессором
- г) системным блоком

9.Отметьте устройства, которые подключаются к микропроцессору через системную шину и соответствующие контроллеры

- а) устройства ввода
- б) устройства вывода
- в) периферийные устройства
- г) системный блок
- д) устройства обработки информации

10. Укажите пропущенные слова.

Главным устройством вычислительной машины является… обеспечивающий, в наиболее общем случае управление всеми устройствами и обработку информации. Для решения специфических задач, например, математических вычислений современные персональные компьютеры оснащаются... Эти устройства относятся к устройствам обработки информации

- а) микропроцессор
- б) сопроцессорами
- в) модемами
- г) ядрами
- д) жесткими дисками

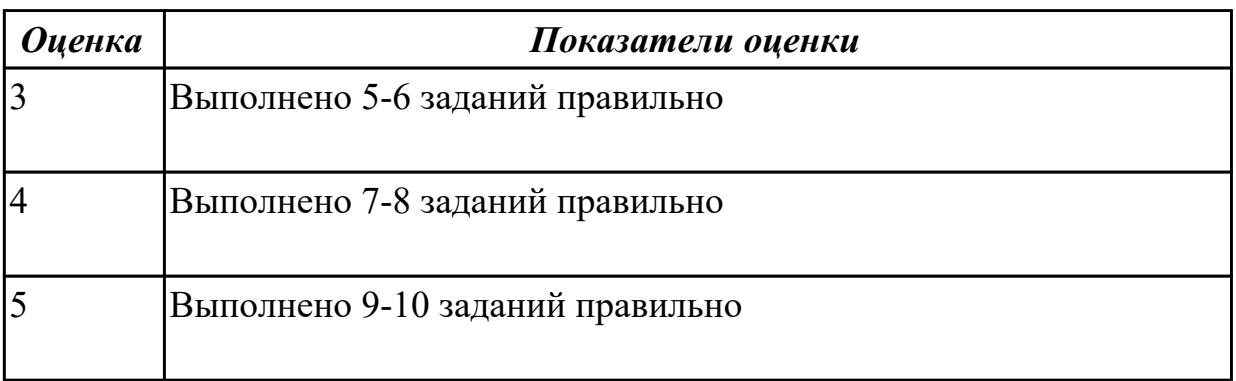

#### **Дидактическая единица для контроля:**

1.2 периферийные устройства вычислительной техники;

# **Задание №1**

#### **1. Где находится BIOS?**

- а) в оперативно-запоминающем устройстве (ОЗУ)
- б) на жестком диске
- в) на CD-ROM
- г) в постоянно-запоминающем устройстве (ПЗУ)

# **2. Уберите лишнее**

а) копиры

б) ризографы в) шредеры г) дигитайзеры

- д) оргтехника
- 3. Какой тип сканера ?

- а) портативный б) многопоточный в) ручной
- г) планшетный
- 4. Какая клавиатура изображена

- а) игровая
- б) стандартная
- в) мультимедийная
- г) интерактивная

**5. Пейджер, радиотелефон, факсимальные аппараты, модемы - это устройства относятся к ...**

- а) средствам телекоммуникации
- б) периферийным устройствам
- в) устройствам обработки информации
- г) устройствам ввода информации

#### **6. Аудиоадаптер - это...**

а) видеоплата

б) звуковая плата

в) носитель информации

г) орган воспроизведения звука

### **7. Кроссоверы - это устройства**

а) в звуковых системах, которые создают нужные рабочие частотные диапазоны для динамиков

б) предназначенные для фильтрации частот

в) в виде дополнительного динамика

# **8.Драйверы устройств:**

а) это аппаратные средства, подключенные к компьютеру для осуществления операций ввода/вывода;

б) это программные средства, предназначенные для подключения устройств ввода/вывода;

в) это программа, переводящая языки высокого уровня в машинный код;

г) это программа, позволяющая повысить скорость работы пользователя на ЭВМ.

# **9. Контроллер – это:**

а) программа, необходимая для подключения к ПК устройства ввода-вывода;

б) специальный блок, через который осуществляется подключение периферийного устройства к магистрали;

в) программа, переводящая языки программирования в машинные коды;

г) кабель, состоящий из множества проводов.

# **10. При подключении нового устройства к компьютеру, конфигурация …**

а) перенастраивается

б) остается прежней

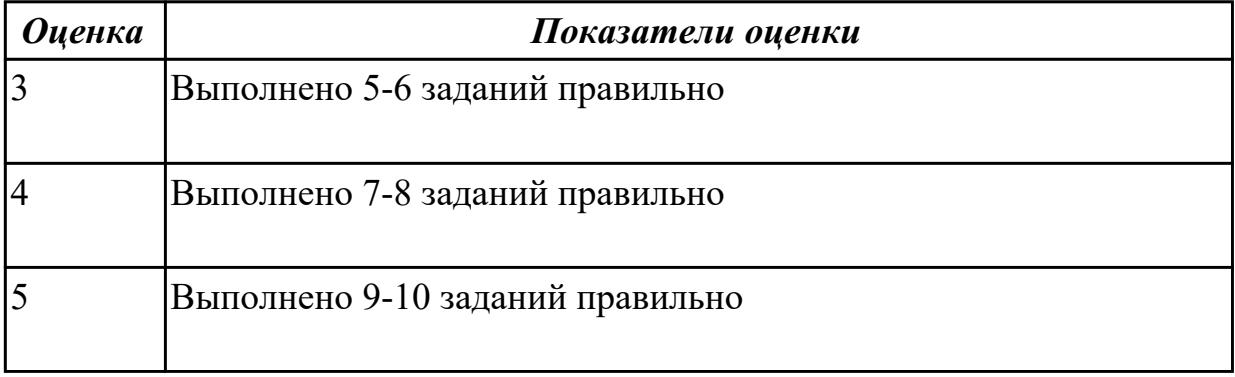

#### **Дидактическая единица для контроля:**

1.3 нестандартные периферийные устройства

# **Задание №1**

# **1. Для построения географических карт на бумаге используется:**

- а) матричный принтер
- б) струйный принтер
- в) лазерный принтер
- г) плоттер

# **2. Звуковые платы предоставляют ряд дополнительных возможностей (укажите неверное):**

- а) Воспроизведение текста.
- б) Проигрывание аудиокомпакт-дисков.
- в) Проигрывание библиотек баз данных.
- г) Проигрывание файлов формата . mр3.
- д) Проигрывание видеоклипов.

# **3. Назвать опцию БИОС (AMI) для удаленного управления (в т.ч. через интернет).**

**\_\_\_\_\_\_\_\_\_\_\_\_\_\_\_\_\_\_\_\_\_\_\_\_\_\_\_\_\_\_\_\_\_\_\_\_\_\_\_\_\_\_\_\_\_\_\_\_\_\_\_\_\_\_\_\_\_\_\_\_\_\_\_\_\_\_\_\_\_\_\_\_**

**4. Каттер это:**

#### **5. Перечислить нестандартные периферийные устройства (минимум 3):**

**\_\_\_\_\_\_\_\_\_\_\_\_\_\_\_\_\_\_\_\_\_\_\_\_\_\_\_\_\_\_\_\_\_\_\_\_\_\_\_\_\_\_\_\_\_\_\_\_\_\_\_\_\_\_\_\_\_\_\_\_\_\_\_\_**

- а) \_\_\_\_\_\_\_\_\_\_\_\_\_\_\_\_\_\_\_
- $\boxed{6}$
- в) \_\_\_\_\_\_\_\_\_\_\_\_\_\_\_\_\_\_\_

# **6. Перечислить виды сканеров по устройству (минимум 3)**

- а) \_\_\_\_\_\_\_\_\_\_\_\_\_\_\_\_\_\_\_
- $\boxed{6}$
- $\mathbf{B}$ )

# **7. 15-контактный D-образный разъем**

- а) Линейный вход платы
- б) Разъем для акустической системы
- в) Микрофонный вход
- г) Разъем для джойстика
- д) Разъем MIDI

#### **8. Это разъем для записи на диск голоса или других звуков**

- а) Линейный вход платы
- б) Разъем для акустической системы
- в) Микрофонный вход
- г) Разъем для джойстика
- д) Разъем MIDI

#### **9. Периферийные устройства необходимо подключать**

- а) к выключенному компьютеру
- б) к включенному компьютеру
- в) не имеет значения

#### **10. Плохое качество печати имеет:**

- а) матричный принтер
- б) струйный принтер
- в) лазерный принтер

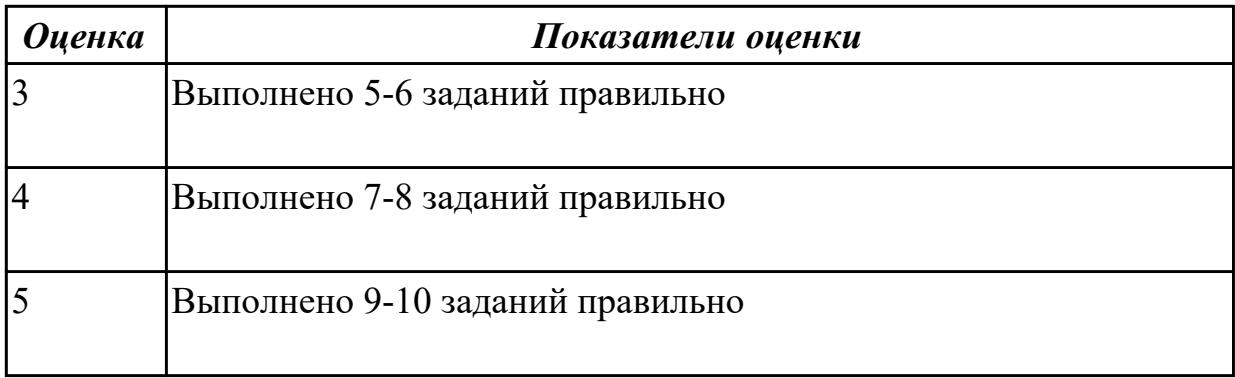

#### **Дидактическая единица для контроля:**

2.1 выбирать рациональную конфигурацию оборудования в соответствии с решаемой задачей;

#### **Задание №1 (из текущего контроля)**

#### **Выполнить процедуру сборки системного блока:**

- 1. Произвести сборку системного блока персонального компьютера.
- 2. Произвести подключение кабельной системы.
- 3. Выполнить процедуру тестирования на предмет работоспособности.

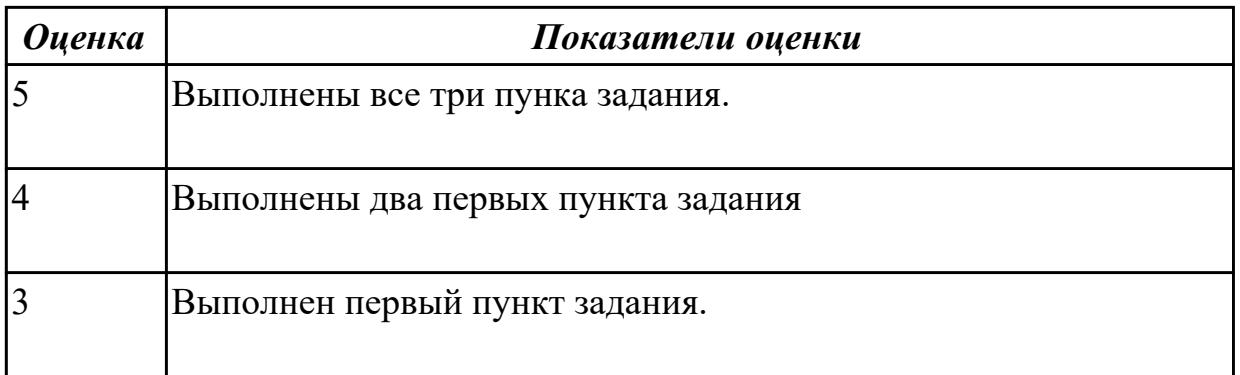

# **Задание №2 (из текущего контроля)**

# **Выполнить подключение и конфигурирование НЖМД:**

1. Подключить второй накопитель на жестких магнитных дисках к системной плате.

2. Аппаратно установить приоретет "главный" на данном устройстве.

3. Запустить систему, продемонстрировать, что загрузка осуществляется со второго накопителя.

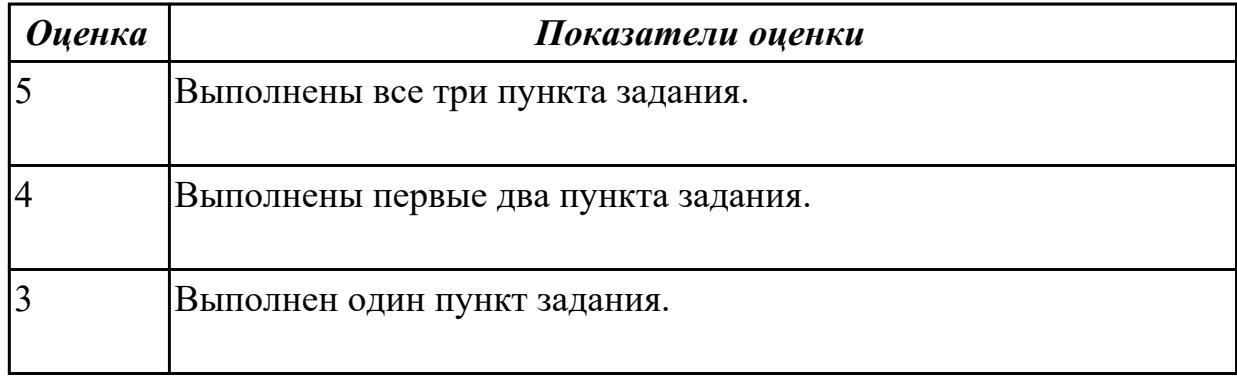

#### **Дидактическая единица для контроля:**

2.2 определять совместимость аппаратного и программного обеспечения;

#### **Задание №1 (из текущего контроля)**

# **Выполнить подключение и установку периферийного устройства (на выбор: принтер, сканер, карта расширения):**

- 1. Правильно подключить предложенное периферийное оборудование
- 2. Установить драйвер для данного устройства.
- 3. Продемонстрировать работоспособность оборудования.

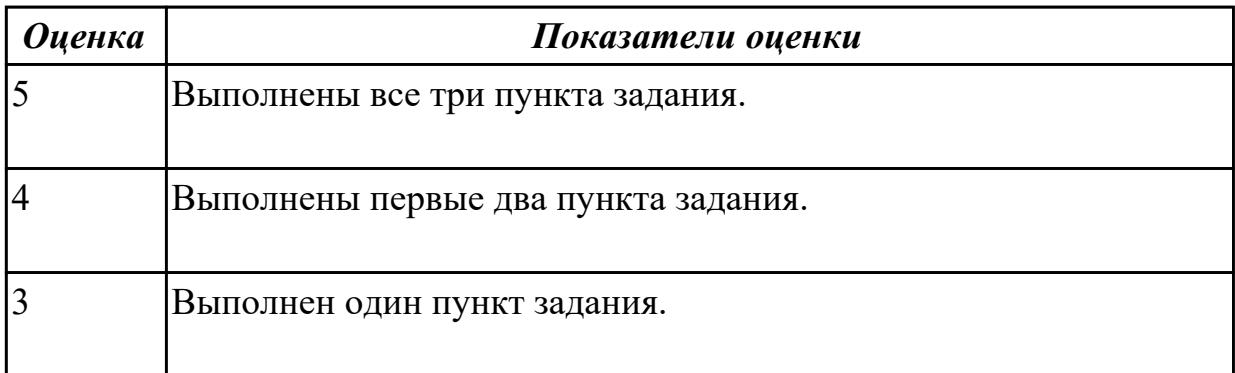

#### **Дидактическая единица для контроля:**

2.3 осуществлять модернизацию аппаратных средств;

#### **Задание №1 (из текущего контроля)**

#### **Выполнить процедуру первичной диагностики и подключения блока питания:**

1. Определить характеристики предложенного блока питания

2. Соблюдая технику безопасноти, произвести первичную диагностику блока питания на предмет работоспособности.

3. Подключить предложенный блок к системному блоку.

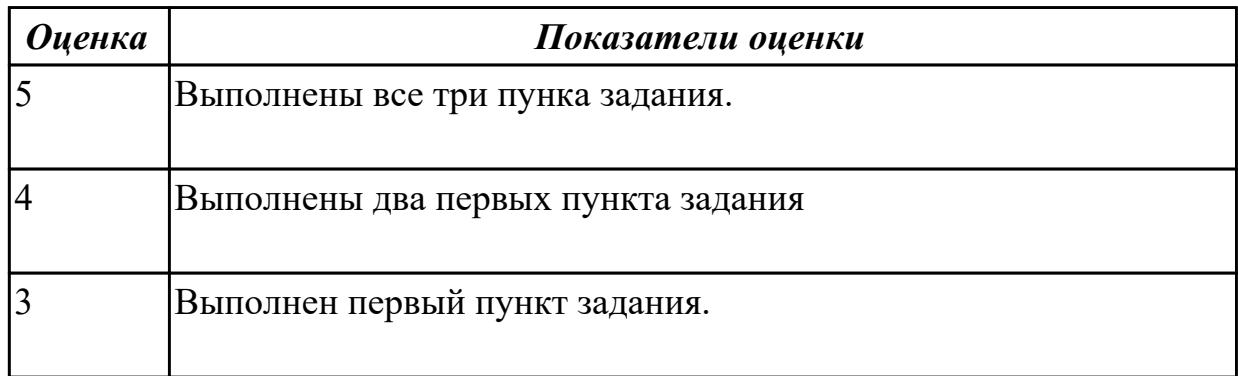